## **CompuScholar, Inc.**

# Alignment to South Carolina **"Information Technology Foundations"** Course

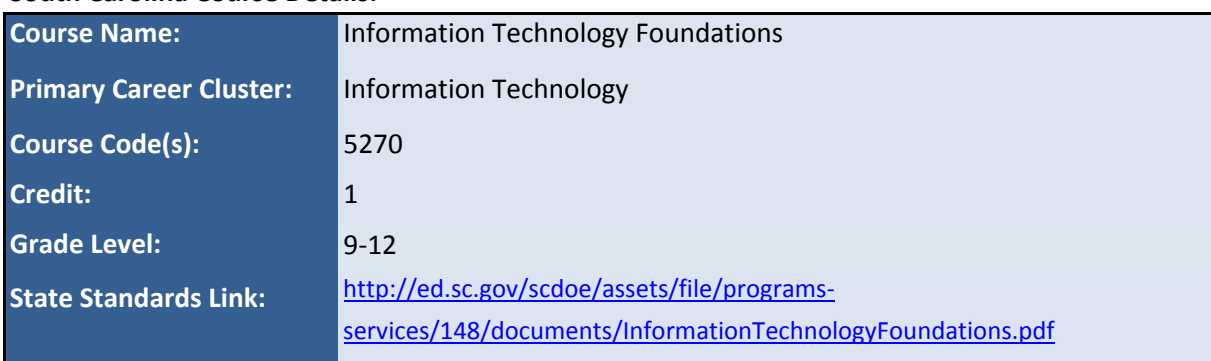

#### **South Carolina Course Details:**

#### **CompuScholar Course Details:**

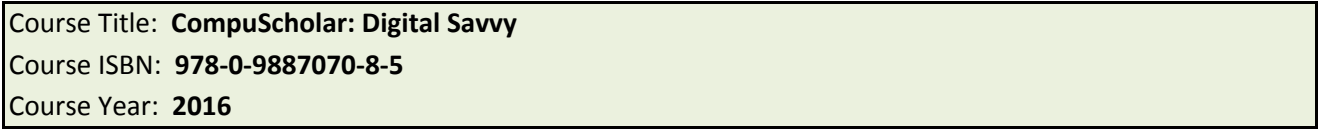

**Note 1**: Citation(s) listed may represent a subset of the instances where objectives are met throughout the course.

## **Introduction**

The course prepares students to take the Certiport's Internet and Computing Core Certification IC3 Certification test. This course introduces basic concepts in computer and information technology, including computer hardware, software, Internet, and network systems. Upon successful completion of this course, a student may qualify for articulation/dual credit. Individuals who currently hold or are pursuing IC3 certification may apply for college credit through the American Council on Education (ACE) member institutions.

### **Knowledge and Skills**

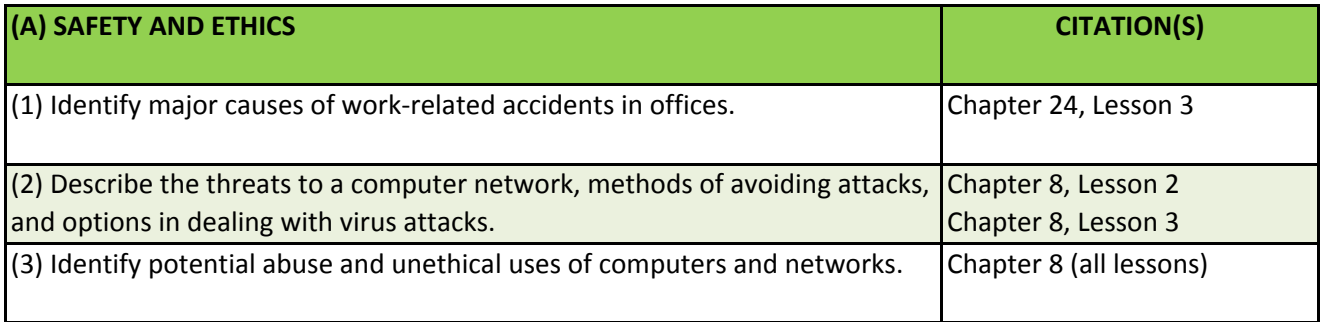

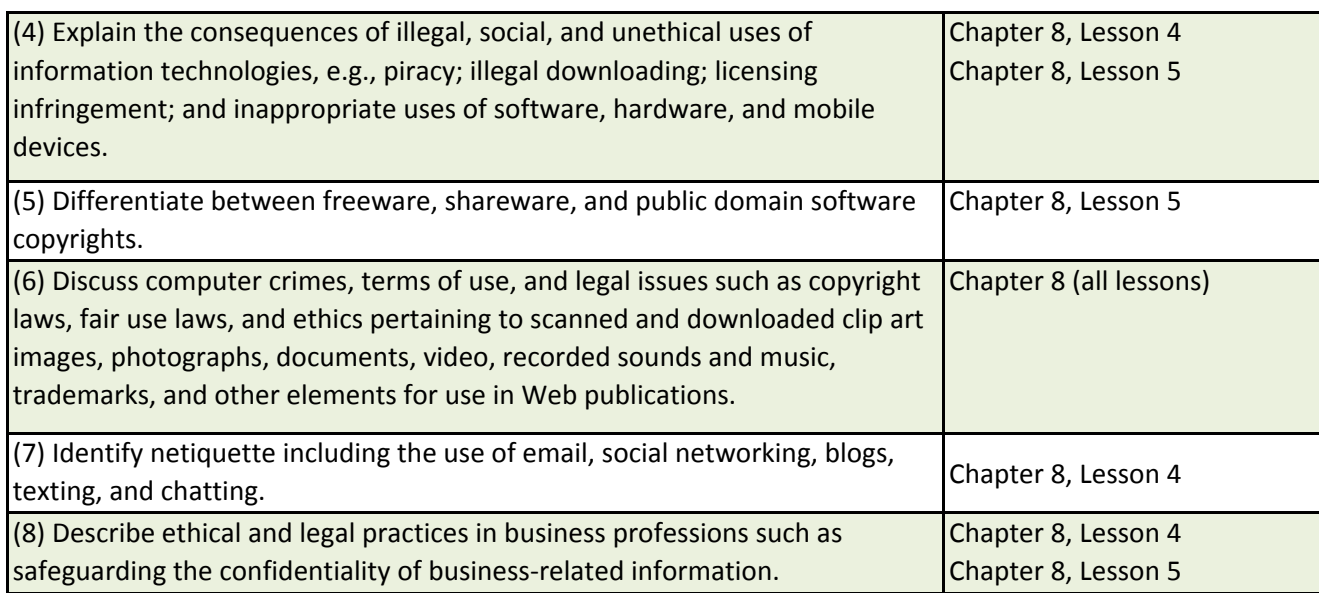

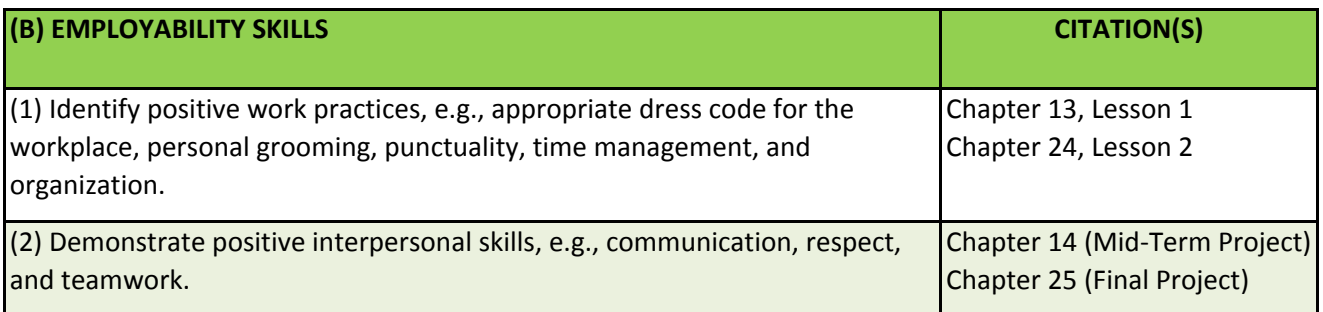

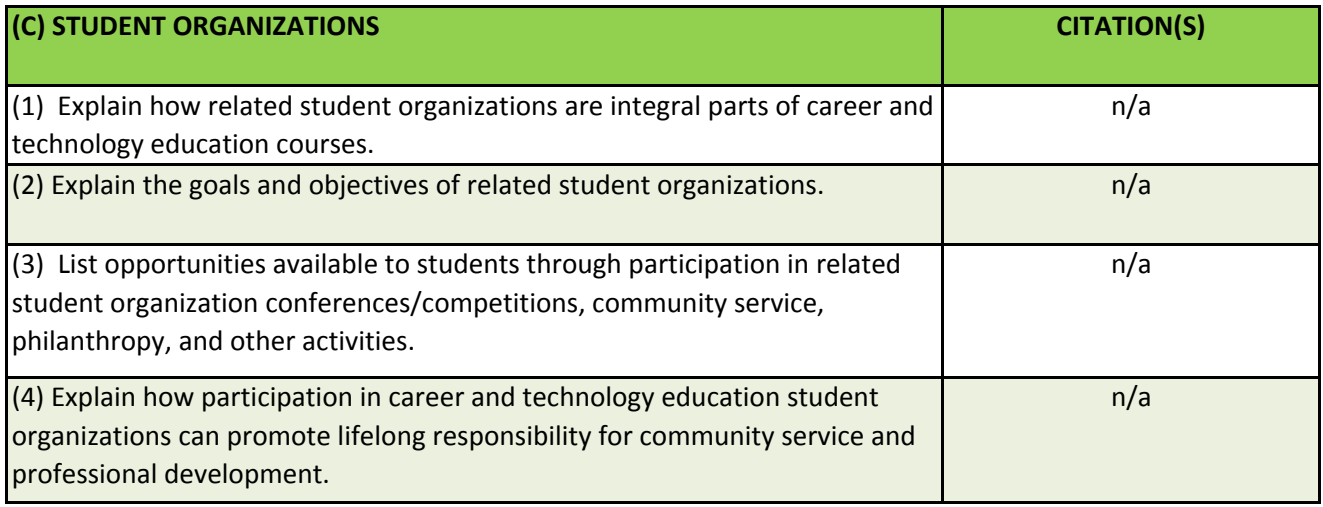

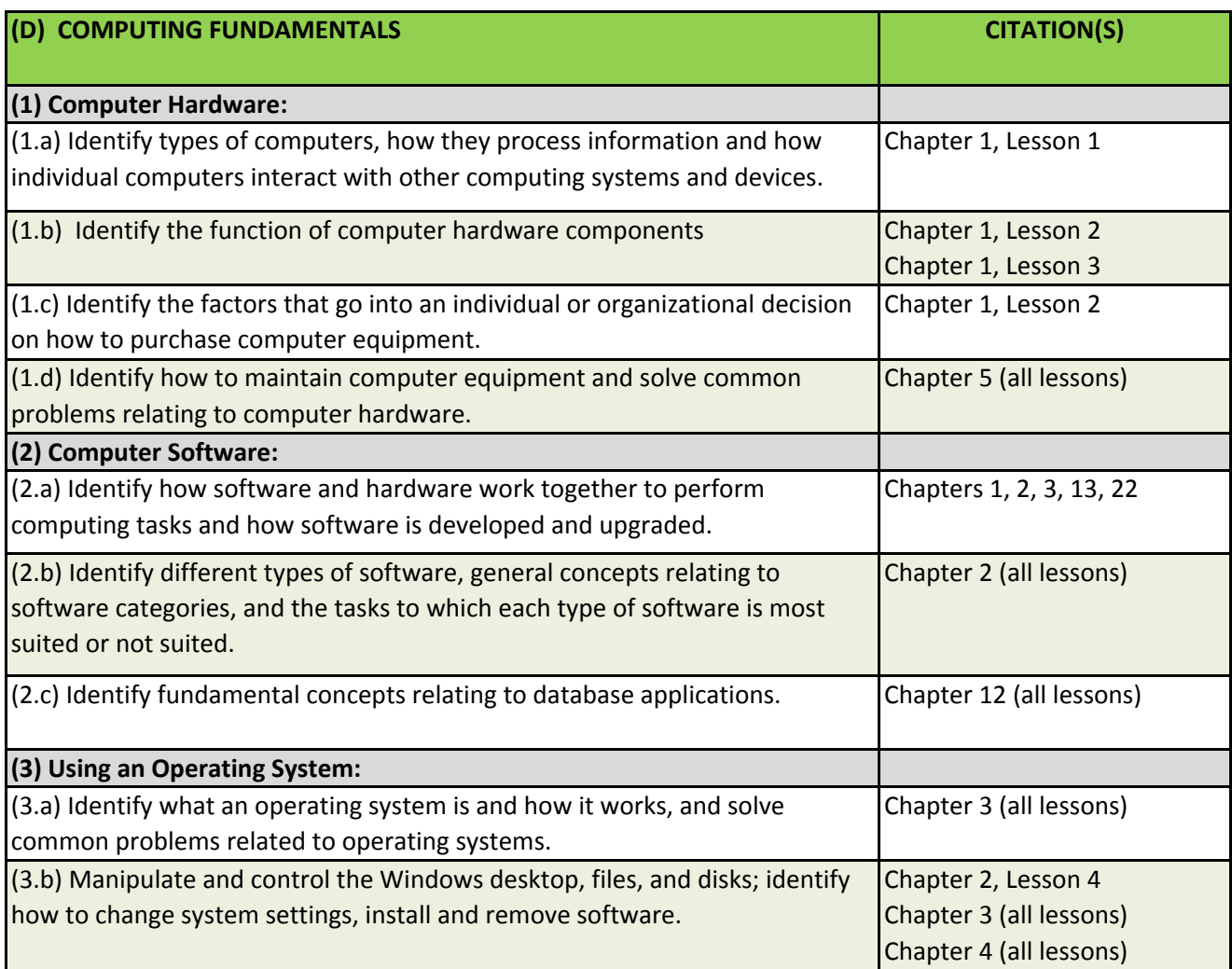

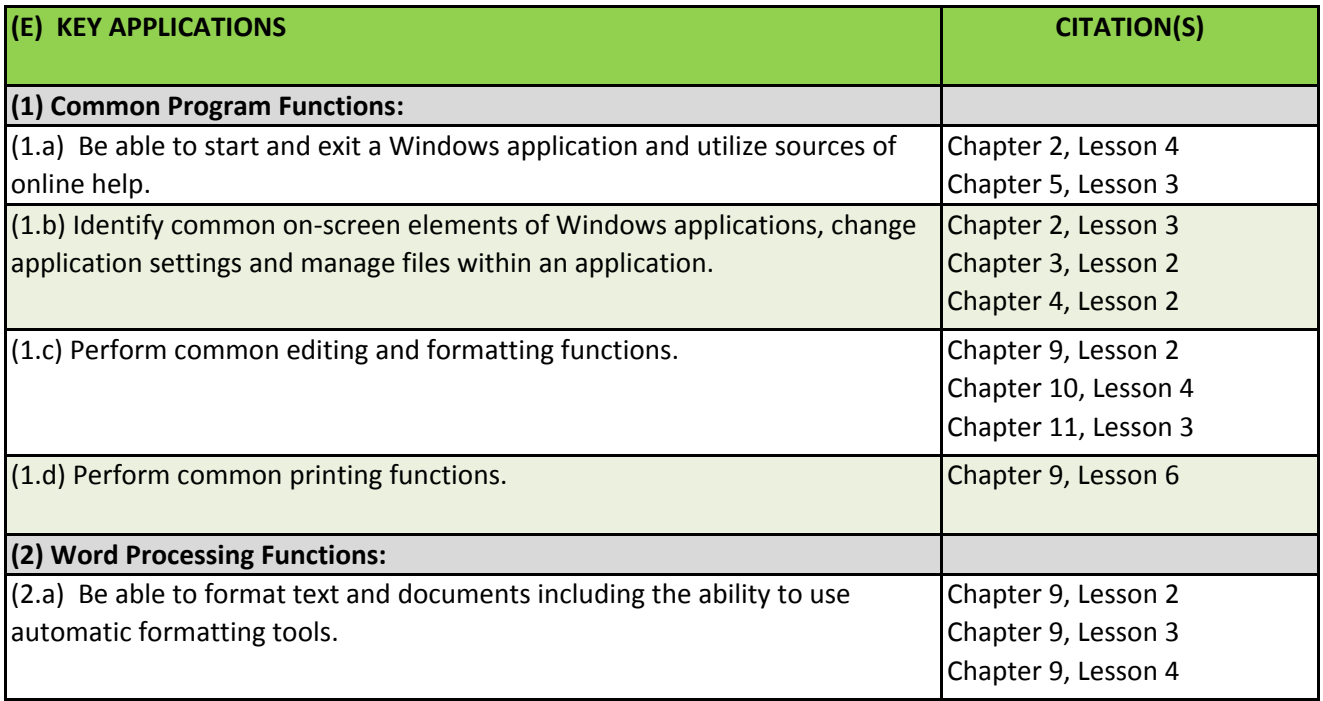

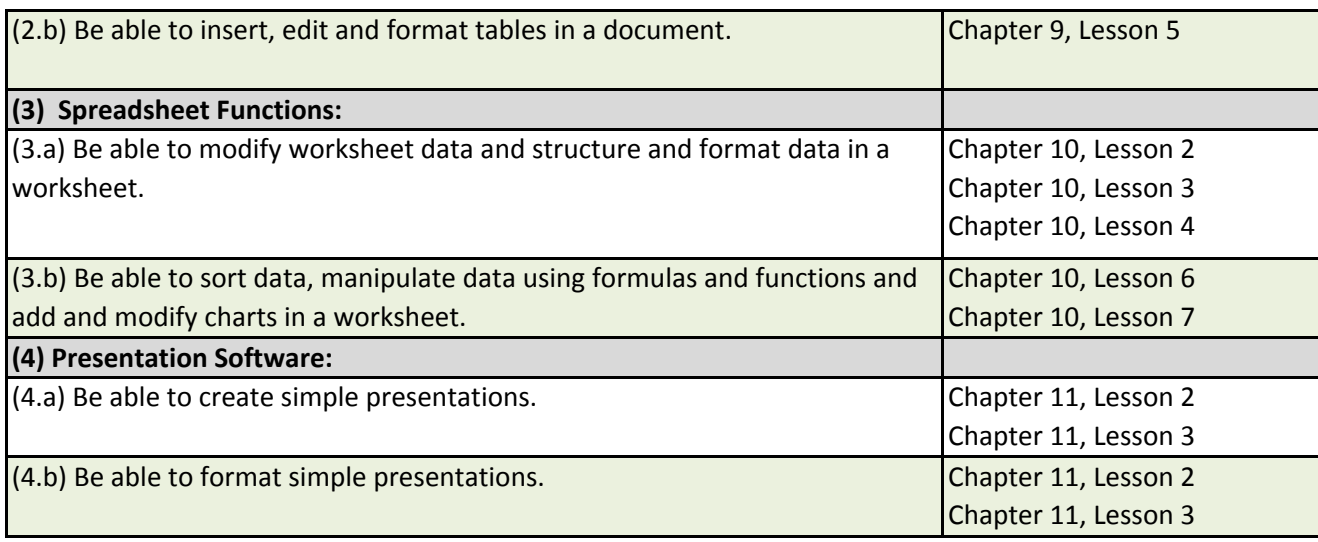

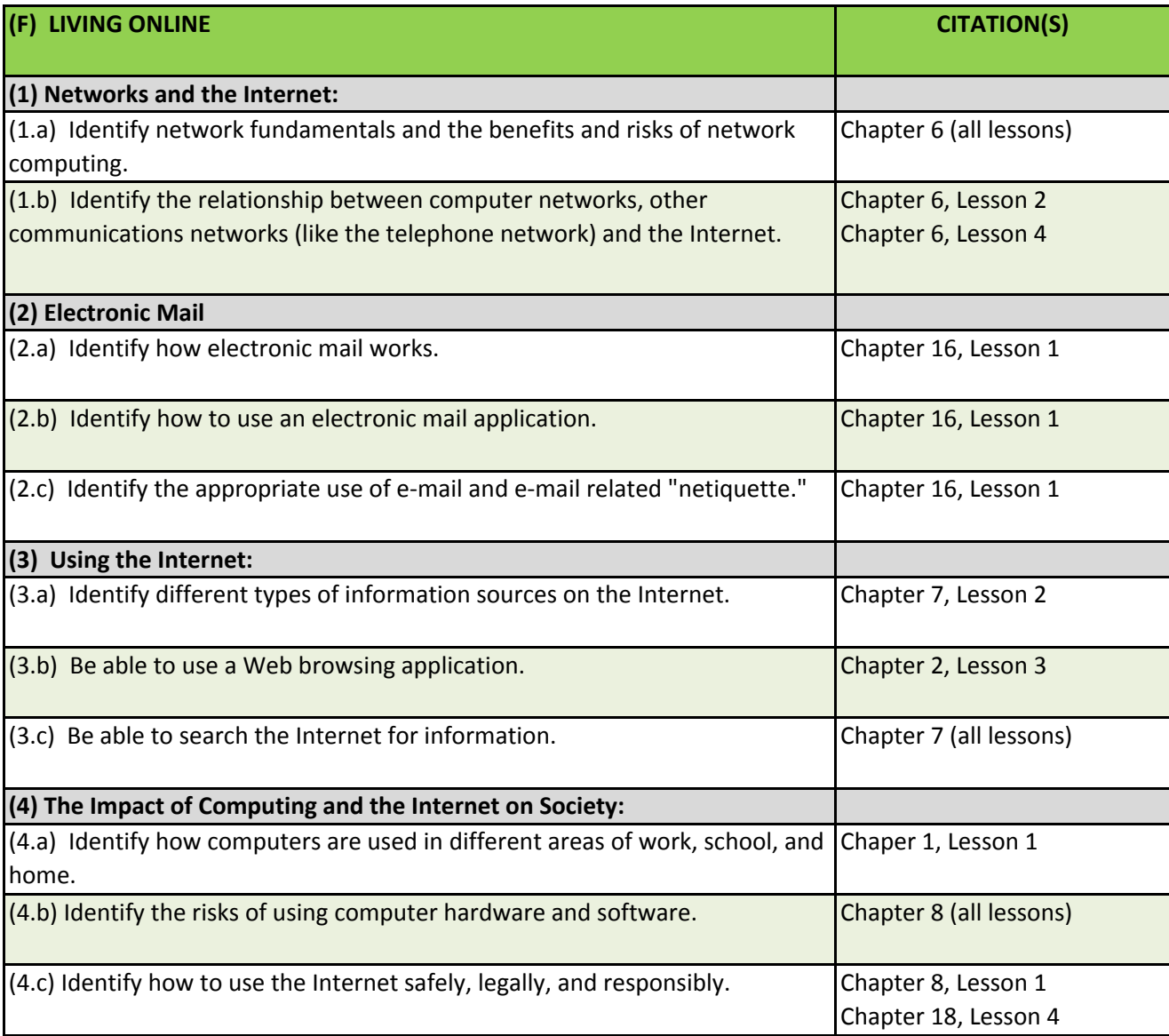